The book was found

## **Beginning SQL Server For Developers**

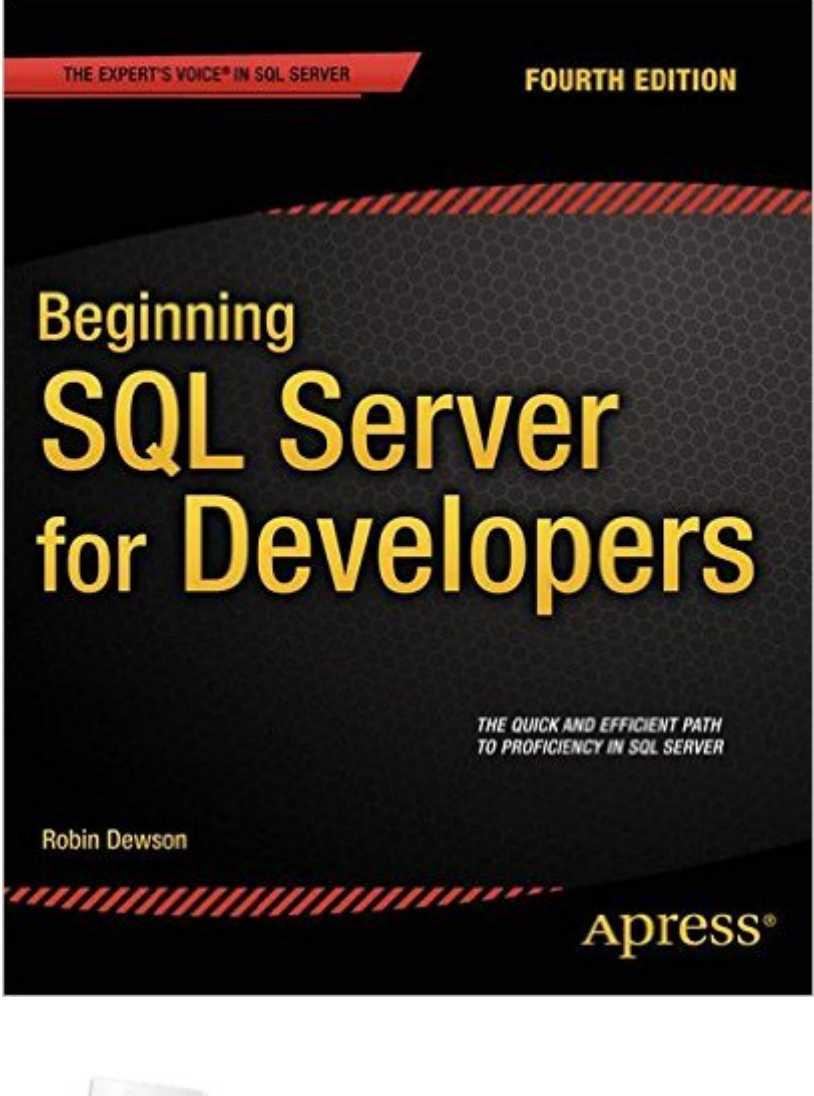

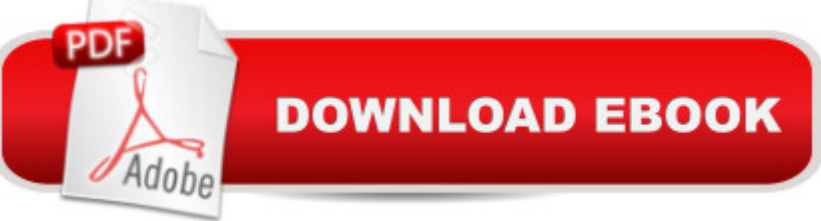

## **Synopsis**

Beginning SQL Server for Developers is the perfect book for developers new to SQL Server and planning to create and deploy applications against Microsoftâ <sup>TM</sup>s market-leading database system for the Windows platform. Now in its fourth edition, the book is enhanced to cover the very latest developments in SQL Server, including the in-memory features that are introduced in SQL Server 2014.Within the book, there are plenty of examples of tasks that developers routinely perform. Youâ ™II learn to create tables and indexes, and be introduced to best practices for securing your valuable data. You a<sup>TM</sup>II learn design tradeoffs and find out how to make sound decisions resulting in scalable databases and maintainable code. SQL Server 2014 introduces in-memory tables and stored procedures. It's now possible to accelerate applications by creating tables (and their indexes) that reside entirely in memory, and never on disk. These new, in-memory structures differ from caching mechanisms of the past, and make possible the extraordinarily swift execution of certain types of queries such as are used in business intelligence applications. Beginning SQL Server for Developers helps you realize the promises of this new feature set while avoiding pitfalls that can occur when mixing in-memory tables and code with traditional, disk-based tables and code.Beginning SQL Server for Developers takes you through the entire database development process, from installing the software to creating a database to writing the code to connect to that database and move data in and out. By the end of the book, youâ ™II be able to design and create solid and reliable database solutions using SQL Server.Takes you through the entire database application development lifecycleIncludes brand new coverage of the in-memory featuresIntroduces the freely-available Express Edition

## **Book Information**

Paperback: 684 pages Publisher: Apress; 4th ed. edition (December 30, 2014) Language: English ISBN-10: 1484202813 ISBN-13: 978-1484202814 Product Dimensions: 7.5 x 1.6 x 9.2 inches Shipping Weight: 3.2 pounds (View shipping rates and policies) Average Customer Review: Be the first to review this item Best Sellers Rank: #211,310 in Books (See Top 100 in Books) #35 in Books > Computers & Technology > Programming > Microsoft Programming > SQL Server  $#72$  in $\hat{A}$  Books > Computers

Technology > Programming > Microsoft Programming > C & C++ Windows Programming Download to continue reading...

Beginning SQL 2012 Joes 2 Pros Volume 1: The SQL Queries 2012 Hands-On Tutorial for [Beginners \(SQL Exam Prep](http://ebookslight.com/en-us/read-book/l8K6z/beginning-sql-server-for-developers.pdf?r=OM4%2BmxuwPgcVR1zPtEWxlCrX1ehDe%2BNESgMgtOdGTxBDBpXK%2FMkoDxe5k0FpETrX) Series 70-461 Volume 1 Of 5) (SQL Queries 2012 Joes 2 Pros) Beginning SQL Server for Developers Learn SQL Server Administration in a Month of Lunches: Covers Microsoft SQL Server 2005-2014 Microsoft SQL Server 2012 T-SQL Fundamentals (Developer Reference) SQL for Beginners: Learn the Structured Query Language for the Most Popular Databases including Microsoft SQL Server, MySQL, MariaDB, PostgreSQL, and Oracle Inside Microsoft SQL Server 2008 T-SQL Programming (Developer Reference) Microsoft Official Course 2778A Writing Queries Using Microsoft SQL Server 2008 Transact-SQL MCTS Self-Paced Training Kit (Exam 70-432): Microsoft® SQL Server® 2008 - Implementation and Maintenance: Microsoft SQL Server 2008--Implementation and Maintenance (Microsoft Press Training Kit) Sams Teach Yourself Microsoft SQL Server T-SQL in 10 Minutes Inside Microsoft SQL Server 2008 T-SQL Querying (Developer Reference) SQL: A Beginner to Expert Guide to Learning the Basics of SQL (Computer Science Series) SQL QuickStart Guide: The Simplified Beginner's Guide to SQL Computer Programming: SQL and C ++: Learn In A Day! (C++, SQL, Programming Guide) Beginning Samsung ARTIK: A Guide for Developers The Guru's Guide to SQL Server Stored Procedures, XML, and HTML Training Kit (Exam 70-462) Administering Microsoft SQL Server 2012 Databases (MCSA) (Microsoft Press Training Kit) The Definitive Guide to DAX: Business intelligence with Microsoft Excel, SQL Server Analysis Services, and Power BI (Business Skills) Microsoft SQL Server 2012 Reporting Services 4/E Microsoft SQL Server 2016 Reporting Services, Fifth Edition Professional Microsoft SQL Server 2014 Integration Services (Wrox Programmer to Programmer)

<u>Dmca</u>